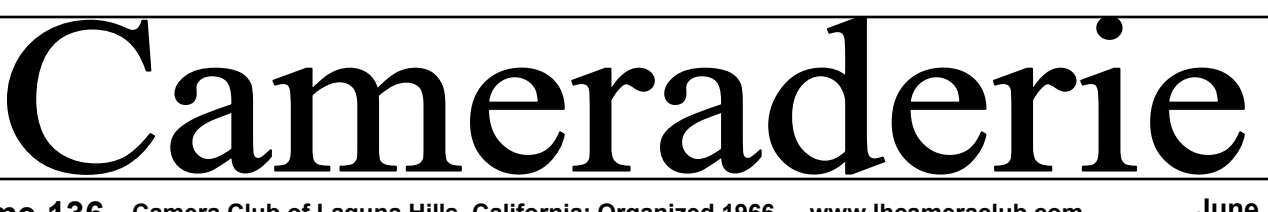

**Volume 136 Camera Club of Laguna Hills, California: Organized 1966 - www.lhcameraclub.com June, 2013**

# **SPOTLIGHT on our MEMBERS PRESIDENT PRESIDENT SPOTLIGHT ON OUR MEMBERS**

**Marianne Von Eckardt, M.D.**

On March  $27<sup>th</sup>$  2013, we caught up with Marianne Von Eckardt, M.D., a camera club member who recently celebrated her  $100<sup>th</sup>$  birthday. Marianne was gracious enough to speak with us for over 2 hours about her fascinating life and love of photography.

Marianne was halfway through medical school in Berlin, Germany when she had to leave  $\&$  move to the United States in 1933 where she joined her mother and continued her studies in medicine at the University of Chicago. She graduated as a medical doctor and went on to New York to specialize in psychiatry, her chosen field and serve in residency at New York Hospital.

Marianne married in 1941, had two children, Barbara in 1943 and Marina in 1946. Husband Wolfgang's war service brought the family to Germany where Wolfgang was employed by the State department during the Nuremburg Trials. The family later settled in Washington, D.C. By limiting her hours of practice, Marianne was able to involve herself in both work and family, even allowing time to serve in the PTA!

Eventually, Marianne went back to work full-time and settled in New York. Her practice took on her own personal views of psychiatry. Marianne looked at each patient as a unique person and did not apply "staid" ideology to all. She helped found the American Academy of Psychoanalysis and Dynamic Psychiatry (AAPDP.) She still serves on its editorial board and travels from Laguna Woods to see patients in her New York office. Did we mention that Marianne just celebrated her  $100<sup>th</sup>$  birthday?

Marianne's interest in photography evolved in the early '60s as a casual hobby. She was not concerned with her camera equipment, but was drawn to the latest technology. Nature was the first subject of interest, particularly landscapes and flowers. "I loved having a camera in my hands because it changed how I saw things. It vitalized what I saw."

Moving to Laguna Woods in 1993, Marianne was delighted with the close proximity to her sister, also a resident of Leisure World. Their bond grew even closer. Marianne was quick to sign up for the camera club. In those early years when members all used film, the lab was a gathering spot for members. Marianne loved its social aspect and commented "it was a very collegial atmosphere." Marianne continues

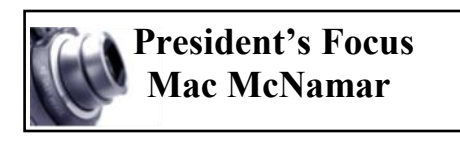

Change! It's happening in your Camera Club.

Cameraderie Editor Mary-Rose Hoang and her committee have created this new newsletter for your enjoyment – we hope you enjoy the reading.

The Digital Photo Lab has been restructured under Vice President Mark Rabinowitch who assumed responsibility for staff recruiting and supplies. Mark is accepting volunteers for Digital Photo Lab supervisors and substitutes – let Mark know of your interest in supporting your club in this way. If you haven't used the Digital Photo Lab computers and professional photo printers, drop in and schedule time on this equipment.

Vice President Chuck Eisenstein has introduced some Showcase evenings featuring short digital slide shows by a variety of member photographers. He is also scheduling a presentation in June of world famous professional photographer, Laurent Martres and a presentation of color and light by Dr. David Lynch in a future month – you may remember Dr. Lynch from his presentation in 2012. Watch your email and clubhouse flyers for  $\implies$ these announcements.

⇒

Page 1

## **SPOTLIGHT on our MEMBERS —** continued **President's Focus —** cont'd

to serve as a lab supervisor and handles a shift on Monday afternoon.

Marianne also enjoys photography classes offered through Saddleback Emeritus Institute. She is currently enrolled in a class taught by Kevin Hass on Thursday morning and recently took a trip to Death Valley with Kara Patterson. She stated that classes helped her learn composition. During our interview, Marianne shared photo books and a calendar that she has had published. These works were part of a series including "Christo Gates," "Beach Designs," and "Cedar Breaks."

Photography is still a casual hobby. Marianne stated that she was "neither ambitious" nor does she feel particularly creative, but enjoys taking photos as a fun pursuit. Her one tip for us: Use the 2-second timer to minimize camera shake & motion blur. Her current camera is a Canon Powershot G-11. Marianne edits in Photoshop 6, and prints at home with an Epson 2200 printer.

In April 2013, Marianne traveled to the east coast to celebrate her  $100<sup>th</sup>$ birthday with her daughters and grandchildren. She still drives, goes to the gym everyday and stays active, physically & mentally. In July Marianne is moving back to New York to be closer to her family.

*Happy 100th birthday to you, Marianne! And we'll miss you!*

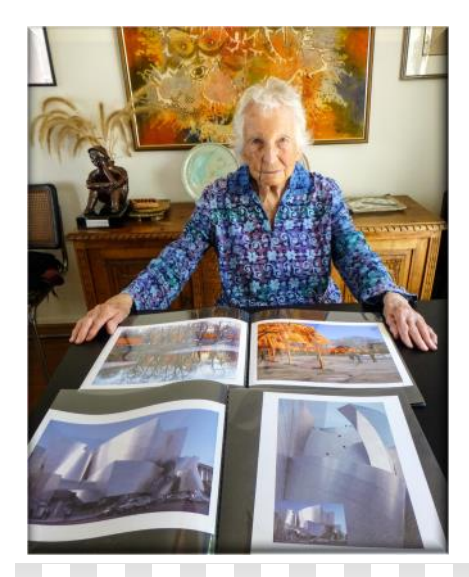

By Mike Bray

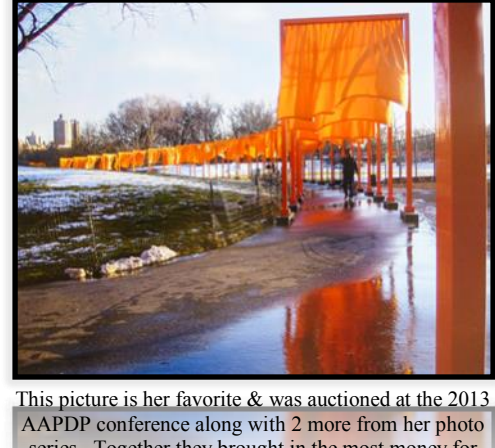

series. Together they brought in the most money for the academy. Photography by MRH

# **Did you know that …**

the Camera Club of Laguna Hills is a member of two organizations:

\* the Photographic Society of America [www.psa-photo.org.](http://www.psa-photo.org) Monthly journals are available for review in the Library at the Photography Suite at Clubhouse 4, and

\* Southern California Council of Camera Clubs [www.s4c-photo.org](http://www.s4c-photo.org)

Both organizations feature periodic exhibitions and critiques that our members are eligible to enter.

Vice President Joel Goldstein has scheduled several interesting presenters for the monthly Clubhouse 4 Classroom Tuesday workshops. The education committee, working under Joel's guidance, has scheduled a variety of short hands-on classes in the Fred Granger Learning Center and are looking for instructors for additional short classes. If you have a two to four hour hands-on class you would like to present, contact Joel.

Do you want to see more change? Let us know what you'd like to experience. Email any club officers at [lhcc@lhcameraclub.com.](mailto:lhcc@lhcameraclub.com)

*Mac McNamar*

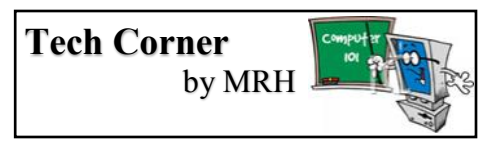

#### **How to convert to sRGB and Why**

sRGB or "standard RGB" is a color space widely used by digital cameras. Compared to other color spaces such as Adobe RGB (1998) or ProPhoto RGB, it is a relatively small space, easily reproduced on monitors and therefore more suitable for web use and average quality printing.

If you have set your camera to use the Adobe RGB color space, follow the steps below to convert your images to the sRGB color space on your computer. Note that this is a requirement in submitting your images to the Digital Critiques by the Camera Club.

#### Cameraderie

**Tech Corner**

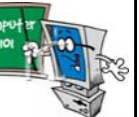

In Photoshop Elements, open your image, then click on Image/Convert Color Profile, and choose "Convert to sRGB Profile". Then Save your image as a JPEG file. Exit without resaving again.

In Photoshop CS, open your image, then click on Edit/Convert to Profile and choose "sRGB" for Profile". Then Save your image as a JPEG file. Exit without resaving again.

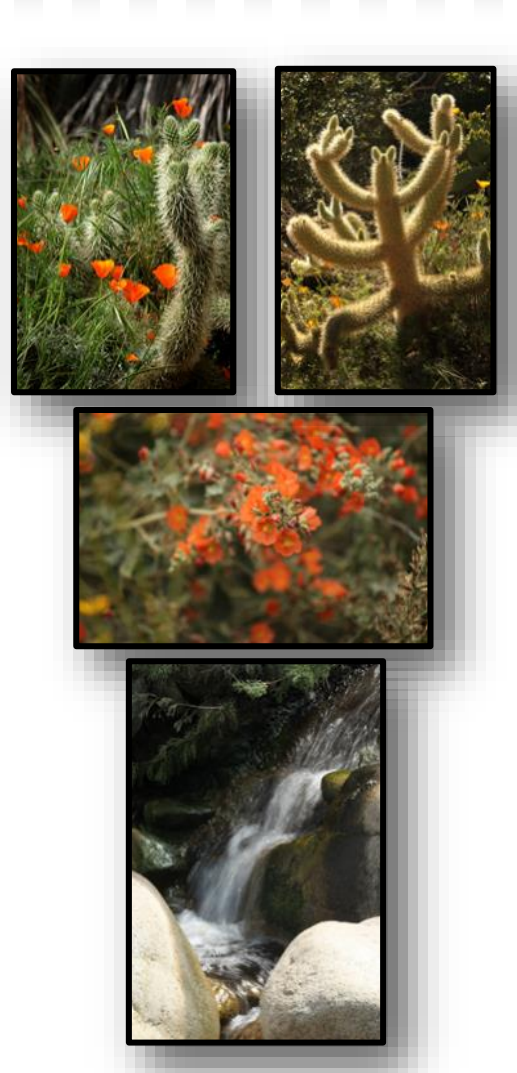

Photography by Jim Graver

# **Location, Location, Location, Location**

#### *Environmental Nature Center*

**1606 16th Street, Newport Beach, CA 92663 (949) 645-8489 Monday through Friday 8:00 AM to 5:00 PM Saturday 8:00 AM to 4:00 PM - Closed on Sundays and most holidays.**

Sometimes when looking for places to photograph, you stumble across a hidden gem and one would never know that a gully behind Newport Harbor High School, a former dumping area and a jungle of non-descript vegetation, vacant weed patch, would become that gem. It was an unused area that was once a high school's agricultural program where cows, horses and sheep were kept.

In 1974 an interest was developed to provide a program for environmental education in the community. Through the efforts of many people, Newport High School, local organizations and the community, it became a realization for an educational facility for all. One can walk, pause to smell the scents, observe birds, and discover nature first hand.

The Environmental Nature Center (ENC) showcases plants from 15 of California's plant communities that include native trees, shrubs and an abundance of flowers which are drought tolerant to this area. Some of the vegetation consists of black sage, Northern Oak Woodlands, Redwoods, Closed-Cone Pine Forest, Mixed Evergreen Forest, Chaparral, Flowing Creek, Fresh Water Marsh and a variety of local plants, animals and birds.

In addition, there is a Butterfly House which is the only one of its kind in Orange County. Throughout the season, it is home to several butterfly species native to the County. Watch the butterflies emerge from their chrysalises to become flying flowers. Again this can provide another opportunity for photographers to capture them in a natural setting of native plants that butterflies like. It is open from May to October from 10:00 AM to 3:00 PM.

There are many meandering pathways and trails over 3.5 acres to explore, leading through wildlife habitats to provide time to photograph at your leisure. Don't miss out on this Hidden Gem.

Contributed by Jim Graver & Lil Rostoker

*"When words become unclear, I shall focus with photographs. When images become inadequate, I shall be content with silence."* [Ansel Adams](http://www.goodreads.com/author/show/12115.Ansel_Adams)

#### Cameraderie

# **Our Club's History** by Betty Harper  $\infty$

The Matter of the Camera club was established in 1966<br>and ten years later it became a non-profit<br>organization. The first issue of the<br>Cameraderie was published in January<br>1975 and, using a play on words, changed the word ur camera club was established in 1966 and ten years later it became a non-profit organization. The first issue of the Cameraderie was published in January "camaraderie" to "cameraderie" for its title. To quote from that issue, "The dictionary defines camaraderie roughly as 'friendliness and goodwill' among comrades and that's what we hope the Cameraderie will accomplish."

From the beginning the club had an ambitious agenda with scheduled meetings (three Mondays a month, ten months of the year,) and showcases (on the second and fourth Mondays like today.) Also many types of activities and social events such as picnics, summer festivals, country Western parties, white elephant sales, and swap meets as well as holiday parties were held.

True to its designation as a non-profit the club also awarded scholarships to students studying photography at Saddleback College.

In 1994 the club was approved as a Service Club which allowed 10% non-resident participation in its membership.

The club has always offered classes to help its members improve their photography skills, learn about their cameras, and many other related topics. In the early years these classes were taught by experienced club members who were masters at photography with some sessions being presented by local camera shops. An August 1987 special edition of the Cameraderie announced that classes taught by instructors from Saddleback College in cooperation with the Golden Rain Foundation would be offered. These first classes were taught by Leona Piety, Walter Tait and Kara Patterson. The Emeritus Institute was born and the digital age was soon to follow! In April 1996 a request was made to the Emeritus Program Dean to offer courses in this new technology and the club raised funds to pay for half of the latest equipment to introduce digital imaging to its membership.

Before the dawning of the digital age the club relied on slide projectors to show the "slides" for evaluation of member's work.

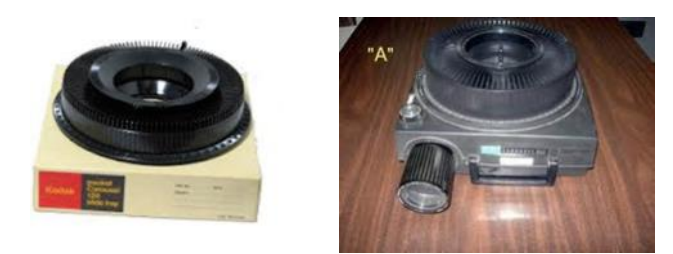

Everyone can recognize the photos above. Members submitted their "slides" marked with a dot to indicate the way to load them into the cassettes for viewing. This created many problems because, if not labeled correctly, the images would be shown upside down or sideways so directions and diagrams on where to place the dots appeared several times in the Cameraderie issues.

Print Competitions were added in May 1980 along side with slide competitions. A Digital Photography group was started in September 1998 and digital prints were included in Print Competitions the following month. In August 2001, Jim Lenthall presented a Digital Camera Workshop that was so popular it was repeated in September and October. As members gained more and more experience with computers and digital cameras, the first critique of digital images was added to the slide critiques in February 2004. Over time many variations of skill classes were tried for the critiques (Beginners, Advanced, Masters, Emeritus, Division I, II, III, etc.) until we reached those of today. The dual critiques continued until December 2008 when the membership voted to eliminate the "slide" competitions, thus forever closing an era that has lasted more than 40 years. A 2009 rules change stated there would be no more "evaluations," they would be "Digi Critiques."

Other important dates to note:

May 2003 – Cameraderie was available for the first time on the internet. December 2006 – First Annual Lydia Savedoff Memorial Award Trophy was presented to Aaron Kozlov. June 2009 – First Slide Show Competition was held.

For a club with a median age of more than 55, our club is very active and vibrant as illustrated by the various activities and competitions it holds throughout the years. Let's strive to insure the Camera Club continues to lend enjoyment and meaningful experience to its membership in the future. **CBSD** 

# "Why Did **YOU** Switch From Film to Digital?"

We posed this question to<br>several members of our<br>camera club Most of the several members of our Most of the responses were logical. Don Hill's story was typical. "I was interested in the technology. I had two film cameras that broke at about the same time. My first digital camera was the Nikon Coolpix 990. I recall that Jim Lenthall bought the same camera and he still uses it in special situations." Don added that his 990 had 3.3 mega pixels and at \$1,500 was "top of the line."

A rare few were still shooting film and had no immediate plans to switch to digital. The longevity leader in this group was Art Goren. Art began shooting film and doing his own developing in

### **Summer Scenes 2013**

The summer theme for the Clubhouse 4 Classroom Wall Prints begins on Tuesday, July 2. What photo images can be submitted? **Think summer!** These may include: beaches, celebrations, family outings, nature, sports, travel, and much, much more.

Place your matted 8x10 or 11x14 prints on the center cupboard area labeled "Summer" by July 2 or before. Be sure to include your title and name on either the right or left bottom corner of your print. Any questions??? Contact Alan Pollock (949) 462-9525

childhood. Economic realities of the day contributed to the necessity of developing film, for as Art said "we saved our pennies." When serving in the Army in the European theater during World War II, Art was asked if he would volunteer for combat photography. Art replied, "I don't think my mother would approve." Art credits his only exposure to education in photography to the Emeritus classes offered through Saddleback College. Art continues to take these classes and views them as "a wonderful resource for seniors." Art still shoots film with a Canon Rebel camera and is one of our last Club members still developing his film in our lab.

The most interesting story of transitioning from film to digital came from Alan Pollock. Alan, along with fellow film camera traditionalists Dick and Jan Sherman, Ed and Mary Wanner, and Aaron Koslov, resisted the move to digital until they became the butt of jokes among club members. Jim Lenthall was among several in the club to refer to the film camera holdouts as "dinosaurs." The good natured ribbing had an effect on the laggards. By 2008, the "Thank God It's Film" coalition

#### **Cameraderie Committee**

Editor: Mary-Rose Hoang Team: Carolyn Bray, Mike Bray, Bette Harper, Dick McCartney, Alan Pollock

Distribution: Betty Grazer

Any suggestion, question, comment, please Email us: **cameraderie75@yahoo.com**

**[E-mail](mailto:xyz@microsoft.com)**

gave in to the technology advances in digital cameras.

Alan claims his conversion to digital was due to "HUMILIATION."

The surrender was not quiet. At the 2008 Camera Club Christmas party, Alan delivered a final eulogy on the demise of traditional film:

"Now we pause a moment to pay tribute to all, who, over the years, took time to contribute to traditional film.

Regardless of the subject matter entered: butterfly, door knob, flower or balloons soaring,

No more traditional slides 7's, 8's or 9's scoring.

No more wondering where to mark the dot, on the slides before it is put in the projector slot.

No more laughter, poking fun, or dinosaur shouts at the TGIF faithful holdouts. Now that chapter in the Camera Club is being laid to rest.

No fear, a new medium carrying the torch will be blessed.

There is not much more to say, since traditional slides have had their day.

Most will sing and shout 'hurray, digital is now in full sway!' "

"As we say this final farewell, please do not be rash and toss all your slides in the trash.

You will be surprised when you win a prize because you had your slides scanned and digitized.

Though traditional cameras, projectors and slides may cease, we take this last moment to remember and allow them to rest in peace!"

Mike Bray  $\infty$ 

## **Welcome to New Members of 2013**

Tarik Almar Ruth Bailey Burton Basney Diane Bauman Mike Bender Mickie Beneteau Norma Benner Joseph Bergeon Trish Black Sandra Blair Patricia Blomgren Virginia Borgotta Carolyn Bray Jennifer Bruwer Sharyn Cappello Kristina Carpenter Wayne Carpenter Priscilla Carroll Diane Casey Chin S. Chen Irene Chen Steven Chernow Nei-JiaChin Cindi Chow Jean Cohn Richard Colman Al Cout

Diana Dauer Frank Davis Joan Delucie Jeremy Donimirski Emory Johnson Bruce Edwards Leonard Feinman Barbara Finizio H Margo Flynn Henry Fordham Raylene Foster Wes Fraser Ken Furuta May Gee Phyllis Georgino Carol Getz Bethany Gilboard Leon Goldberg Jim Graver Georgia Gregory Frances Guzek Bill Hamilton John Hataye Patricia Hedrick Anne Higa Sam Higa Kathy Higa Mary-Rose Hoang Michael Horrell Vince Howley

Phyllis Hsu Victor Hsu Po F Huang Roy Hutts Penny Irion Betty Jansen John Jansen Stella Johnson-Bonk Joy Kamin Steve Keane Lilian Keng Hoy King Geri Knight David Knox Susan Knox Betty Lankster He Kyu Lee Ellen Leonard Roy Leonard Sang Leu Mark Licha Paul Love Jean Lustig Eva Lydick Jeannine MacKinnon Catherine Marra Betsy Martin Jackie Martin Marvin Martinez Mariann McNaughton Gail Minichiello Jerry Moore

Lanie Mowel Judy Nelson Marcia Neuroh Regis Nolan Lesley Oransky Ellie Orewyler Patricia Patti Jan Phillips Sandra Pipkin Roger Preuss Carol Price Meryl Prinz Marian Radding Dick Rader Martin Rhodes Roslyn Rhodes Ann Richmond Doug Rook Bob Rosen Sandy Rosen Jean Rosenberg Sara Rosenblatt Sue Ross Bob Rubin Steve Ryang Nick Savedes Robert H. Schoubye Bob Schultz Carol Shallin Connie Shaw David Shepherd Susan Shepherd Arthur Silver

Deborah Silverman Richard Silverman Maggi Smeltzer Richard Snyder Sue Snyder Chang Song Noreen Speirs Stephen Speirs Susie Stockholm Karen Stockus Diane Stroebel Tony Swisler Laura Temple Sara Thornton Al Tirre Mike Turner Dixie Tweedell Joan Van Wickle Geoff Walser Pennie Walser Rita Westfield Louise Wheeler Lillian Winkler Kevin Hiu Wong Barbara Woolweaver

> List as of May 2013

**Thank you to all the people who make our club so amazing. There are places for everyone to participate.**

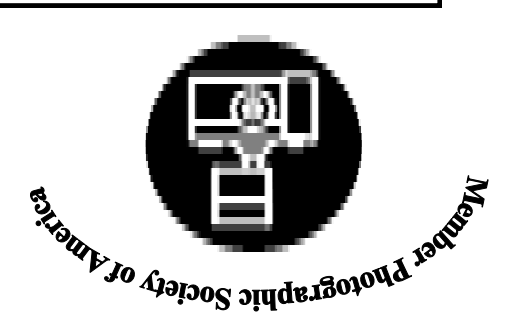

**Cameraderie The Camera Club of Laguna Hills, Laguna Woods, CA 92637 Website: www.lhcameraclub.com**

**TIME VALUE MATERIAL**